## **PROJEKT**

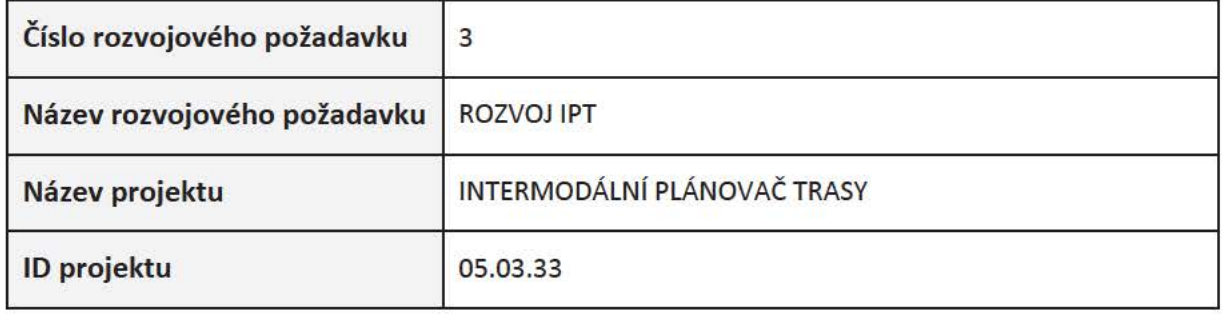

# **SMLUVNÍ STRANY**

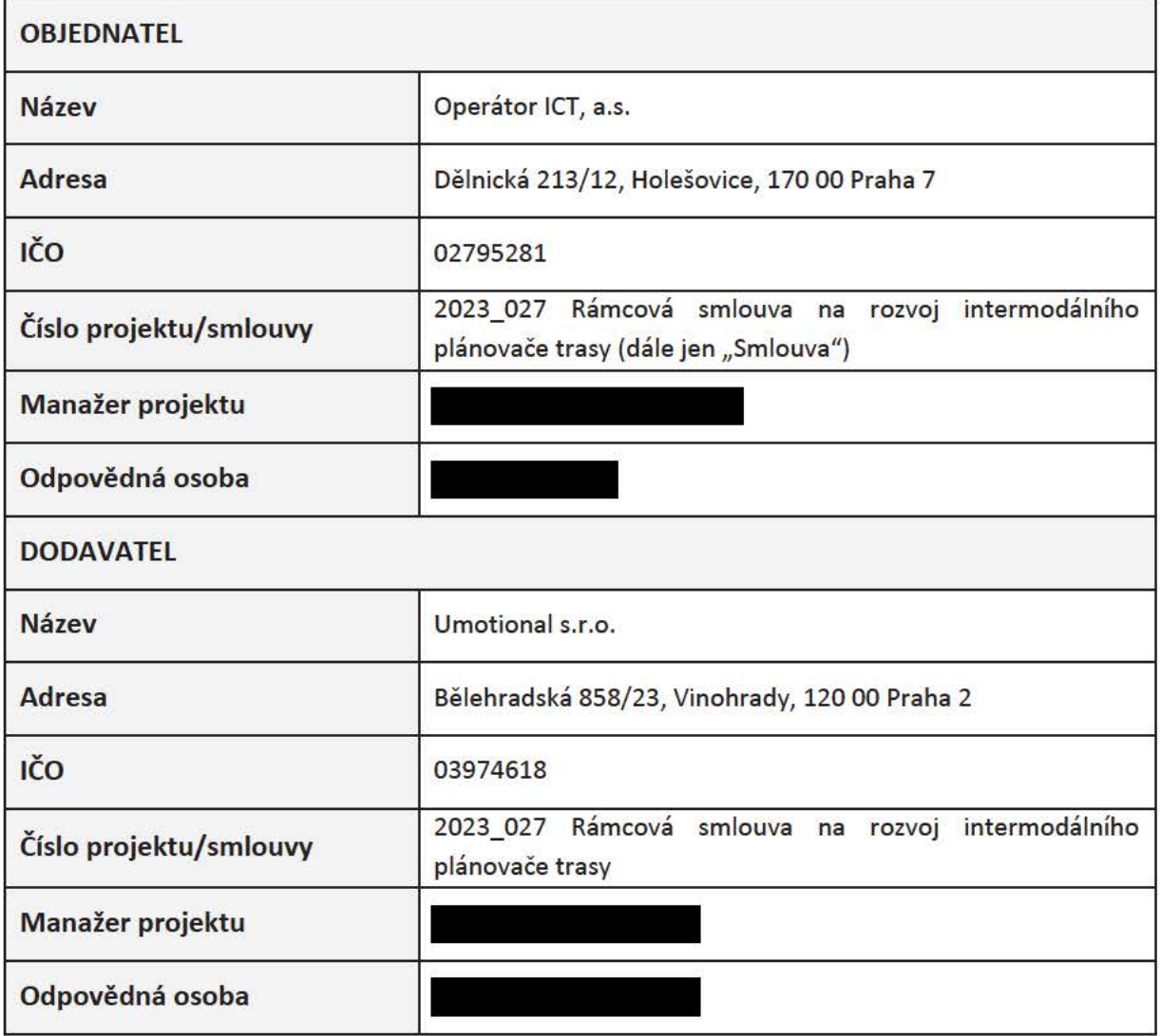

## **ZNĚNÍ ROZVOJOVÉHO POŽADAVKU:**

## **1. Admin app - doplnit tlačítko pro vypnutí operátorů pro endpointy stations a vehicleFreefloating (v online mapě sharingu)**

### **Vypnutí publikace přehledových dat dopravního módu.**

V *Administrátorské aplikaci* v obrazovce *System parameters* v sekci *System* bude doplněn parametr TRANSPOR\_MODES\_PUBLISH\_DATA . Tímto parametrem se bude vybírat seznam módů které mají být povoleny v přehledových datech.

Pokud daný mód nebude povolený v TRANSPOR MODES PUBLISH DATA tak data tohoto módu nebudou vystavena na příslušných přehledových endpointech - *stations/publictransport, stations/bikesharing, vehiclelocations/freefloating, /vehiclelocations/publictransport -* pokud například nepovolím PT tak příslušné endpointy *vehiclelocations/publictransport* a *stations/publictransport* budou vracet prázdnou množinu dat. Pokud nepovolím SHARED\_CAR tak endpoint *vehiclelocations/freefloating* přestane vracet data o sdílených autech (vrátí prázdnou množinu) ale nadále bude vracet dat data o sdílených kolech

Nastavení v TRANSPOR\_MODES a v TRANSPOR\_MODES\_PUBLISH\_DATA jsou zcela disjunktní t.j obojí lze ovládat zvlášť a nemělo by způsobit chybu na BE pokud nějaký mód bude povolen v TRANSPOR\_MODES a zakázán v TRANSPOR\_MODES\_PUBLISH\_DATA nebo naopak.

### **Vypnutí publikace přehledových dat sdíleného oerátora**

V *Administrátorské aplikaci* v obrazovce *System parameters* budou v příslušných sekcích doplněny parametry

OPERATORS\_PUBLISH\_DATA\_SHARED\_BIKE,

OPERATORS\_PUBLISH\_DATA\_SHARED\_SCOOTER,

OPERATORS\_PUBLISH\_DATA\_SHARED\_CAR,

OPERATORS\_PUBLISH\_DATA\_SHARED\_MOPED.

Těmito parametry vybere seznam operátorů kterých data mají být povoleny v přehledových datech. Pokud daný operátor nebude povolený v OPERATORS\_PUBLISH\_DATA..*.* tak data tohoto operátora nebudou vystavena na příslušných přehledových endpointech - *stations/bikesharing, vehiclelocations/freefloating*

Nastavení *v* OPERATORS\_ALLOWED... a OPERATORS\_PUBLISH\_DATA... jsou zcela disjunktní t.j obojí lze ovládat zvlášť a nemělo by způsobit chybu na BE pokud nějaký operátor bude povolen OPERATORS\_ALLOWED... a zakázán v OPERATORS\_PUBLISH\_DATA.. nebo naopak.

Poznámka: vychází z issue: https://gitlab.com/operator-ict/ipt/umotional/-/issues/417

## **2. Ochranná lhůta metro**

#### **Popis**

V metru je třeba počítat jízdné i v placeném přepravním prostoru. Tedy od vstupu do přepravního prostoru metra až po opuštění přepravního prostoru metra. Zároveň je chůzi třeba přizpůsobit tak, aby uživatel strávil v placeném přepravním prostoru minimum času.

### **Zadání**

V GTFS pathways je k dispozici pathway\_mode = 6 pro vstup do placeného přepravního prostoru a pathway mode = 7 pro výstup z placeného přepravního prostoru. Pathways mají nenulovou délku, kvůli tomu je nutné stanovit ke kterému bodu se určuje čas. Pro pathway\_mode = 6 se bude brát koncový bod tj. to\_stop\_id, pro pathways\_mode = 7 se bude brát počáteční bod tj. from\_stop\_id.

Pro výpočet doby minimální platnosti jízdenky pokud je první nebo poslední segment PT typu metro, počítá se minimální doba platnosti jízdenky nikoliv od doby odjezdu/do doby příjezdu do zastávky, ale od vstupu do placeného přepravního prostoru/do doby opuštění PPP.

Pokud se na trase nenajde pathway s pathway\_mode = 6 nebo pathway\_mode = 7 počítá se jako doposud s výjimkou tras začínajících a končících přímo v metru (tj. bez vstupu do metra a bez výstupu z metra)

V případě trasy, která přímo začíná/končí v metru se musí pro účely výpočtu jízdného použít navíc čas od pathway\_mode = 6 do pathway\_mode = 7, tj. v případě vyhledání těchto tras uvažujeme, že cestující ještě na nástupišti není a započítáme cestu od fare gate až po výstup. Tento čas se projeví jen na ceně jízdného a času aktivace jízdenky, ale již ne na době trasy.

- Pro odjezd z uzlu metra se fare gate určí tak, že se dle nastavení uživatele (rychlost chůze, bezbariérovost) spočítají časy od všech vstupů do metra daného uzlu na nástupiště metra ze kterého odjíždí nabízený spoj. Pak se vybere fare gate, kterou se "prošlo" u nejrychlejší cesty od vstupu na nástupiště.
- Analogicky pro výstup se vezme nejkratší trasa cestou ze stanice do všech výstupů.
- $\bullet$  Vstup/výstup = exit

Čas v placeném přepravním prostoru je nutné snížit o čekání na příjezd vlaku metra, tedy aby při vstupu do metra započal předcházející segment (walk + walk with bike) co nejpozději a nikoliv co nejdříve (tj. bez čekání v přepravním prostoru) a naopak při výstupu z metra, aby byl počátek chůze okamžitý a bez čekání.

Ukázkový scénář:

- jedu vlakem ze zastávky Kralupy n. Vltavou na Háje
- · mám přeplacená pásma: 0, B, 1, 2, 3

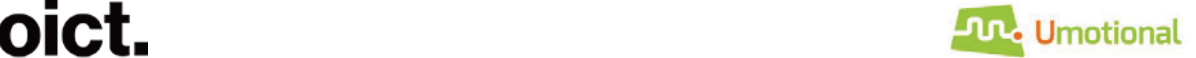

- přestup mezi vlakem a metrem na Nádraží Holešovice při výchozím nastavení trvá 3 minuty
- časový rozestup mezi příjezdem vlaku a odjezdem metra je 7 minut
- aktuálně je segment chůze nastaven tak, že čekám 4 minuty na příjezd metra (tedy již v placeném přepravním prostoru)

Cílem je, aby místo okamžitého započetí chůze od vlaku do metra a čekání zde (aktuální stav) uživatel čekal při výstupu z vlaku a vyšel tak, aby přesně dorazil do předjížděcího metra, což vytvoří minimum času stráveného v přepravním prostoru.

Mezi atributy nabízeného jízdného (ptTicket a adultWithoutCouponPtTicket) přibude atribut typu boolean paidAreaIncluded, který bude říkat, zda je jízdné včetně času stráveném v přepravním prostoru (tj. když uživatel projde pathway\_mode = 6 a pathway\_mode = 7 (včetně varianty začátku/konce v metru) bude paidAreaIncluded = true, v ostatních případech = false).

### **Data**

}na lince A v PID\_GTFS/pathways.txt jsou ukázková data (po schvální/úpravách budou na všech linkách metra)

Poznámka: vychází z issue: https://gitlab.com/operator-ict/ipt/umotional/-/issues/562

## **3. Zvýšení frekvence stahování a publikace MO.json**

Prosíme přesunout stahování z URL mobilityOperatorsExternalUrl (soubor MobilityOperator.json obsahující údaje o poskytovatelích mobilních služeb se kterými pracuje IRE) ze sekce statických dat stahovaných s jednodenní frekvencí do sekce dynamických dat. Předpokládáme, že k této upravě dojde spolu nebo po implementaci požadavku #526 1.1 Zvýšení frekvence stahování RT dat na sekundy ( Push GTFS-Realtime dat) a bude splněno následující:

- bude možné nastavit frekvenci stahování ve vteřinách
- x defaultní hodnota frekvence stahování bude přednastavena na 3600 s
- stažená data o mobilních operátorech se do enpointu ire-api/mobilityoperators propaguií automaticky po každém jejich stažení, bez nutnosti spouštět pipeline nebo restartovat IRE.

Poznámka: vychází z issue: https://gitlab.com/operator-ict/ipt/umotional/-/issues/582

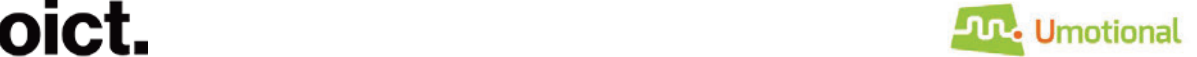

## **4. Přestupy na vlastním kole**

- Přestup jízdou na kole může umožnit stihnout spoje, které by při přestupu chůzí nebylo možné stihnout. Plánovač umožní přestup/přejezd mezi dvěma vozidly VHD na různých zastávkách VHD jízdou na kole pokud:
	- jsou vozidla z množiny povolených módů,
		- o Množina dopravních módů, mezi jejichž vozidly se dá přestupovat je: [VLAK, METRO, TRAMVAJ, LANOVKA, PŘÍVOZ]
	- na zastávkách zastavují spoje umožňující přepravu kol
	- x je vzdálenost nižší než maximální určená.
		- o Maximální vzdálenost pro přestupy na kole předpokládáme 2000 metrů
- Přestupy na kole (segment jízdy) a vstupy do metra respektují nový parametr routing requestu 'zakázat schody' (bicycleSettings.avoidStairs) pro úseky na kole.
	- Plánovač se při zohlednění tohoto parametru bude chovat při povolené preferenci schodů (tj při hodnotě bicycleSettings.avoidStairs == false) jako dosud (tj. bude preferovat přestup bez schodů).
	- Při hodnotě bicycleSettings.avoidStairs == true, plánovač nebude nabízet jízdu na kole preferující/obsahující schody, ani vstupy vyžadující schody (eskalátory jsou povoleny, pevné schody zakázány).
- Vstupy do metra respektují nový datový parametr bikes\_prohibited z gtfs
- Přestupy na kole (segment jízdy) respektují existující parametr routing requestu 'vyhnout se prudkým stoupáním' (bicycleSettings.avoidSteepClimbs) pro úseky na kole.
- x Přestupy na kole (segment jízdy) respektují existující parametr routing requestu 'rychlost jízdy' (bicycleSettings.bicycleSpeed) pro úseky na kole
- Po implementaci provést experiment a zjistit pro kolik % dotazů by se našla lepší trasa, pokud by maximální délka přestupů na kole byla 3km nebo 5km.
- x **Parametr stairsFreeSegment zůstane v ptSettings (kvůli zpětné kompatibilitě), a nově se přidá i do walkSettings (kde bude nosný pro návaznou úpravu na FE). Poznámka: záměr je stairsFreeSegment z ptSettings v budoucnosti odstranit.**

Poznámka: vychází z issue: https://gitlab.com/operator-ict/ipt/umotional/-/issues/549

## **5. Přidání informace o zrušení zastávky nebo spoje**

Do objektu Stop všude kde se potenciálně může nacházet (t.j v RoutingResponse, PtStopsResponse, PlannedRouteResponse, PtDetailsResponse, RouteSegmentResponse) doplnit z GTFS real time

TripUpdate -> StopTimeUpdate hodnotu ScheduleRelationship. Do objektu Stop bude doplněn nepovinný atribut ScheduleRelationship který ponese tuto hodnotu.

Do objektu GtfsTrip všude kde se potenciálně může nacházet (RoutingResponse, PlannedRouteResponse, PtDetailsResponse, RouteSegmentResponse) doplnit hodnotu z GTFS real time TripUpdate -> TripDescriptor hodnotu ScheduleRelationship. Do objektu GtfsTrip bude doplněn nepovinný atribut ScheduleRelationship který ponese tuto hodnotu.

Poznámka: vychází z issue: https://gitlab.com/operator-ict/ipt/umotional/-/issues/587

## **6. Doplnit záhlaví tabulek konfiguračních souborů**

U konfiguračních souborů

daného řádku) pokud není enginem používán.

https://gitlab.com/operator-ict/ipt/umotional/-/blob/master/intermodal-routingengine/intermodalroutingengine-core/src/main/resources/coupon transport validity.tsv https://gitlab.com/operator-ict/ipt/umotional/-/blob/master/intermodal-routingengine/intermodalroutingengine-core/src/main/resources/free transport for customer profile.tsv https://gitlab.com/operator-ict/ipt/umotional/-/blob/master/intermodal-routingengine/intermodalroutingengine-core/src/main/resources/ticket type for customer profile.tsv Doplnit záhlaví tabulek tak, aby bylo jasné, o jaké parametry se ve sloupcích jedná. Preferované řešení je udělat konfigurační soubory jako csv s těmito hlavičkami. Současně u konfiguračního souboru "ticket type for customer profile" odstranit 2 sloupec (název

Poznámka: vychází z issue: https://gitlab.com/operator-ict/ipt/umotional/-/issues/597

## **7. Analýza možnosti technického zpracování uživatelské zpětné vazby**

Analýza možnosti technického zpracování uživatelské zpětné vazby v rozsahu **8 MD**. Výsledkem analýzy je zformulování konkrétních technických parametrů způsobu zpracování dalších rozvojových požadavků od uživatelů, které určí objednatel.

## **NABÍDKOVÁ CENA**

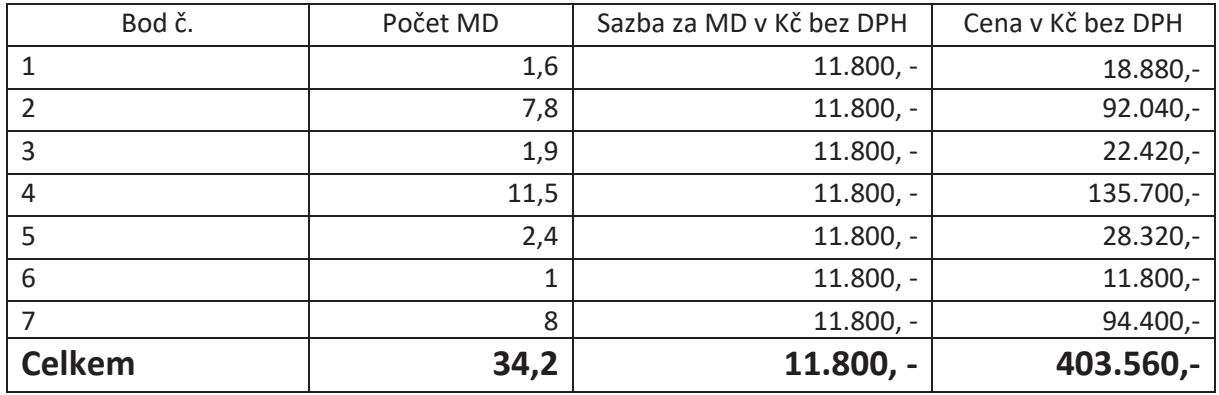

Termín dodání: **12 týdnů ode dne nabytí účinnosti dílčí smlouvy (objednávky).**

Místo dodání: Praha

Forma dodání: Elektronická (nahrání zdrojových kódů do repositáře Objednatele, nahrání dokumentace a dalších příslušných souborů na sdílené uložiště Objednatele)

# **Podpisová doložka**

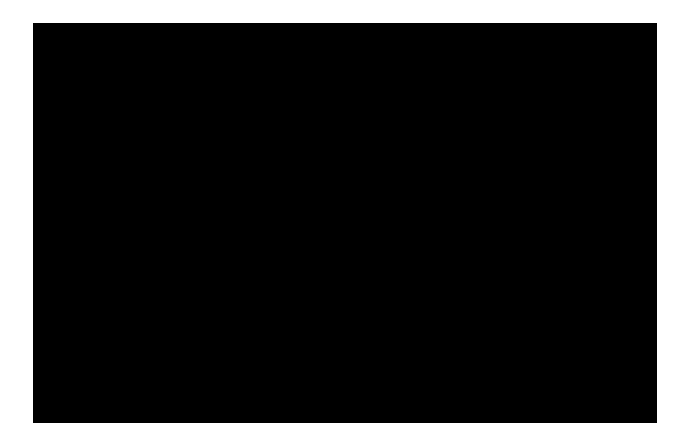